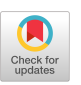

Evaluation of Boolean Expressions on One's Complement Machines

Peter L. Montgomery

System Development Corporation 4810 Bradford Boulevard, N. W. Huntsville, Alabama 35805

### Abstract

An algorithm is presented which evaluates an arbitrary boolean expression in terms of a small instruction set and which often generates fewer instructions than other methods the author has seen. The algorithm tells what code to generate whenever a boolean operator, a branch test, a boolean assignment statement, or a conditional expression is encountered. One's complement arithmetic is assumed throughout.

#### 1. Background and Assumptions

My installation has a Control Data (CDC) 7600 for which numerous FORTRAN programs are written. Almost everyone here uses the FTN compiler, an optimizing compiler written by CDC which generates very good code. One area in which its object code can be further improved involves the evaluation of boolean expressions (called logical in FORTRAN) containing more than one relational, especially in IFs. This paper formalizes a procedure for generating the improved code.

Because of the background, the algorithm is oriented towards the CDC CYBER series and uses many of the conventions of the FTN compiler. In particular, for variables stored in memory, a value of TRUE is represented by an arbitrary negative quantity and a value of FALSE by an arbitrary positive quantity. (Alternatively, TRUE can be represented by -0 and FALSE by +0.) Each boolean expression is evaluated as one quantity; the algorithm does not issue a separate branch or skip instruction for each relational in an expression. The required hardware instructions (all of which operate on full word operands) are listed in Table l; except possibly for ANDNOT and NXOR, these are standard on one's complement machines. Note the add and subtract instructions are assumed not to interrupt on overflow. Also, a sum of two complementary operands or a difference of two identical operands is assumed to be +0, not -0.

#### 2. Description

The algorithm specifies the code to be generated for each boolean operator in an expression; it is intended to be used in conjunction with another procedure which evaluates arbitrary expressions. Before one can apply the algorithm, he must decide what type of code should be generated for each boolean primitive, if the primitive were to appear alone in a branch on true. In FORTRAN, this requires deciding upon the best code for each of the six relational operators (.EQ., .GT., .GE., .LE., .LT., and .NE.), for each permissible type of operand (Real, Integer, Double Precision, Complex, Character). In each case, either the relational is recognized as identically true or identically false (if its

Table 1. Basic Instruction Set Assumed by Algorithm

Instruction Description

Notation

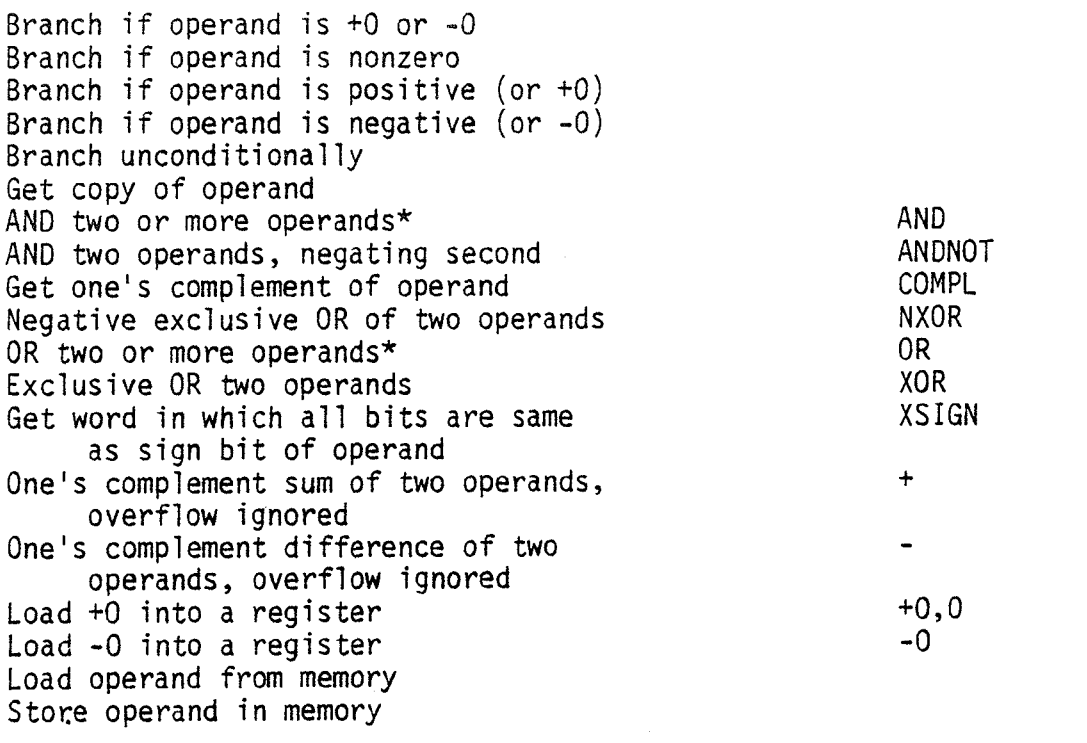

 $\epsilon$  mone than two operands are prosont  $\epsilon$  under the operal  $\epsilon$  required, or course. ÷

arguments can be evaluated at compile time), or it is replaced by a series of computations, the last being a branch on positive, a branch on negative, a branch on zero, or a branch on nonzero. For example, to branch when J.GT.K has value true, the quantity K-J+O might be computed and a branch on negative generated. The purpose of the algorithm is to decide what code to generate if the relational occurs in a more complicated context, while always preserving the optimal code if the relational stands alone.

The algorithm uses ten tags, listed in Table 2, to identify what is known about each intermediate expression. The tag identifies which possible values correspond to true, which possible values correspond to false, and which values are known to be impossible. Of the ten tags, four (NEG, NONZERO, POS, ZERO) correspond directly to assumed hardware branch instructions. Four others (ZEROM, NPLZERO, ZEROP, PLZERO) are special cases of the first four, in which certain operand values are known to be impossible; these are essential if full optimization is desired but can be omitted if only moderate optimization is necessary. The other two (FALSE, TRUE) are desirable for processing boolean constants and for identifying dead code, although they, too, could be omitted with little loss. Note the table is closed under negation; if a tag appears in the table, its logically opposite tag also appears. Consequently, the operations of branching and of negation are trivial.

Besides branching and negation, the other standard operations one must be able to perform are the ANDing or ORing of two boolean expressions, the storing of a boolean expression in a boolean variable, and the evaluation of a conditional expression. The OR of two boolean expressions B1 and B2 may be expressed in terms of one AND and three NOTs, i.e.,

 $B1.0R.B2 = .NOT. ((.NOT.B1).AND. (.NOT.B2)).$ 

Tables for the other operations appear in Appendix I. The AND table is summarized in Appendix II; the latter is more suitable for direct implementation. Appendix II also considers the optimal way to AND three or more expressions of differing tags.

Certain sequences of instructions occur repeatedly in the tables and are given special names (EQO, EQPO, NEO, NEPO); these return a mask of ones if the argument is, respectively, zero, plus zero, nonzero, not plus zero. Each returns a mask of zeros otherwise. Formal definitions are:

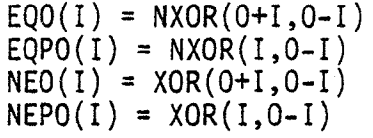

#### 3. Examples

As a sample application, let L1 be a logical variable. Consider the FORTRAN statement

 $IF(.NOT.L1) I1=0$ 

Table 2. Tags Used by Algorithm

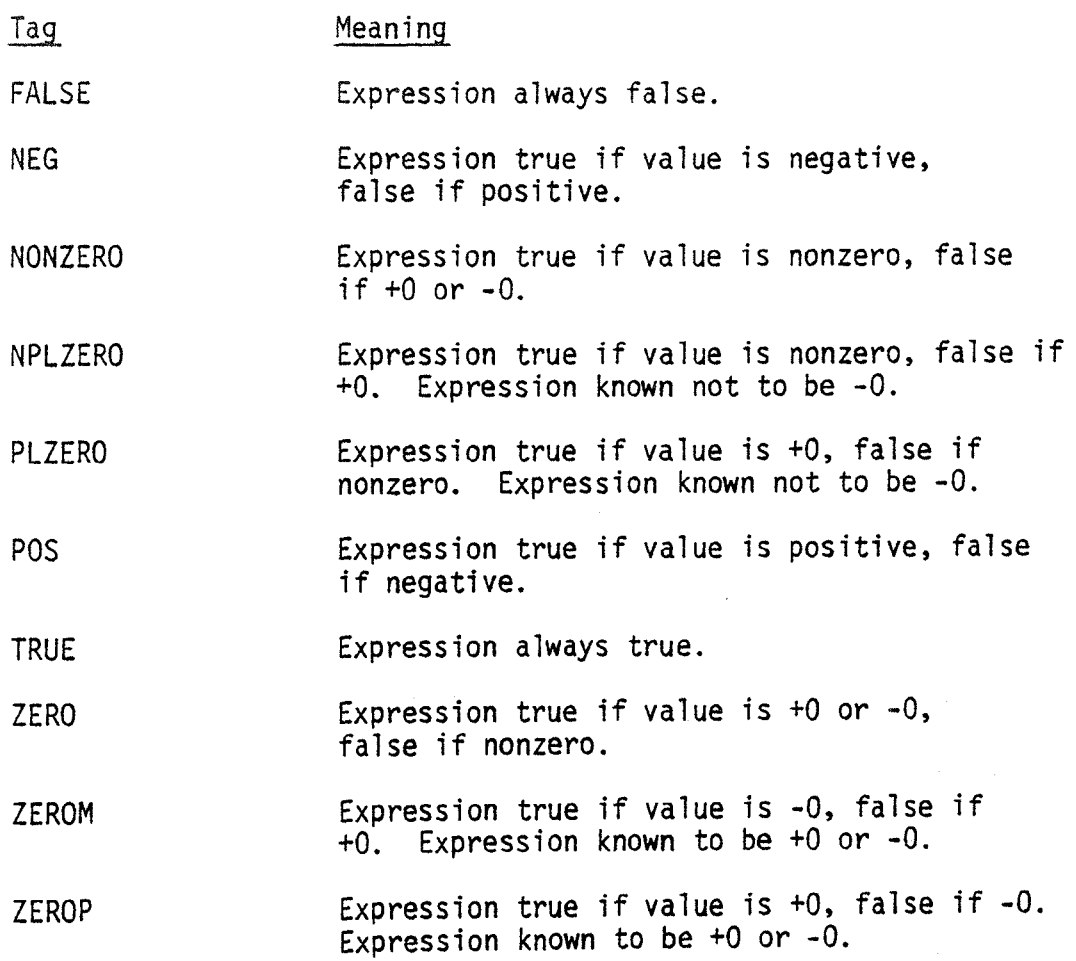

The only boolean primitive is Ll. Since logical variables are assumed true if negative and false if positive, a branch on true would require a load of Ll and a branch on negative. Therefore the code which loads L1 from memory is generated and tagged NEG. The statement looks like

 $IF(.NOT.NEG(L1)) 11=0$ 

where the argument to NEG is assumed to have already been converted to machine code. The next operator is NOT. To negate an expression tagged NEG, change its tag to POS (no additional code is generated). The statement has been reduced to

 $IF(POS(L1))$   $I1=0$ 

The next operator is IF. To branch when POS fails, issue a branch on negative instruction. The right hand side of the IF is evaluated in the standard way. The entire statement requires one load, one branch on negative, one load of O, and one store - no complement instruction is required.

The last example involves only a negation and a branch, so it is very simple. A more complicated example is

IF(II.GT.5 .OR. 12. EQ.O) GO TO 20

To branch when II.GT.5 is true, one would compute 5-11 and branch on negative (note the result cannot be -0). To branch when 12.EQ.O is true, one would load 12 and branch on zero (both +0 and -0 are considered equal to zero). The statement is therefore transformed into

IF(NEG(5-11) .OR. ZERO(12)) GO TO 20

To evaluate the OR, negate both operands

IF(.NOT.(POS(5-11) .AND. NONZERO(12))) GO TO 20

Evaluation of the AND reduces the code to (see rule for ANDing a POS tag and a NONZERO tag in Appendix I)

IF(.NOT. NONZERO(ANDNOT(12, XSIGN(5-11)))) GO TO 20

as a shift and an ANDNOT instruction are generated. Evaluation of the NOT changes the NONZERO tag to ZERO; no further transformation is required before the IF. The statement is evaluated as though it were

IF(ZERO(ANDNOT(12, XSIGN(5-11)))) GO TO 20

The statement requires 7 instructions (2 loads, 1 load immediate, 1 subtract, l shift, l and with complement, l branch on zero). This compares to lO instructions (2 loads, l load immediate, l load of +0, 2 subtracts, l add, l negative exclusive or, l or, l branch on negative) generated by version 4.6 of FTN.

4. Further Optimizations

The ANDing of two NONZERO or NPLZERO tags, or the ORing of two ZERO or PLZERO tags, deserves special attention, as hidden opportunities for optimization will often occur. The statement

IF(I.EQ.3 .OR. I.EQ.-7) GO TO 60

is translated into (note I-3 and I+7 are never -0)

IF (PLZERO(I-3) .OR. PLZERO(I+7) GO TO 60

and then into

 $IT1 = I-3$  $IT2 = I+7$ IF (ZERO(XOR(ITI+IT2, ITI-IT2))) GO TO 60

Here ITl and IT2 are compiler-generated variables. Note ITl and IT2 are defined in terms of addition and subtraction, but only their sum and their difference are used. Furthermore, it is unimportant here whether ITI+IT2 and ITI-IT2 evaluate to +0 or -0 if they are indeed zero; hence the standard mathematical identities about addition and subtraction may be used freely. A better expansion would be

IF (ZERO(XOR(I+I+4,-IO))) GO TO 60

This opportunity arises whenever an integer variable is being compared against two different constants. Incidentally, since both constants have the same parity (i.e., 3 and -7 are both odd), a divide by 2 can be used to further simplify the code to

IF (ZERO(XOR(I+2,-5))) GO TO 60

5. Conditional Expressions

The FORTRAN language does not allow conditional expressions (except that some of its intrinsic functions like ABS may be thought of as conditional) Nonetheless, a sophisticated compiler should be able to recognize when a user is thinking in terms of conditional expressions, as in

> REAL SCX, SCAX IF(SCX.LE.O) THEN  $SCAX = 1.0$ ELSE  $SCAX = SCX$ **END IF**

On some machines optimal code is gotten by loading both SCX and 1.0 into registers, evaluating SCX.LE.O.O as a mask of zeros or a mask of ones, and using hardware boolean instructions to complete the evaluation - no branch instruction is generated. The relational SCX.LE.O.O is equivalent to POS(O-SCX) (integer subtract). To convert this to a mask of zeros or a mask of ones (i.e., to change the tag from POS to ZEROM or ZEROP), apply the XSIGN operator. The expansion is

> $IT1 = XSIGN (0-SCX)$  $SCAX = OR(AND(SCX, IT1), ANDNOT(1.0, IT1))$

#### 6. Other Uses of Boolean Expressions

Some operations have been left out of the tables. The use of a boolean expression (other than a boolean variable) as a procedure argument is a special case of an assignment statement. Similarly, the output of a boolean procedure is treated as a special case of a boolean variable. The equivalence or the exclusive or of two boolean expressions, neither operand having tag TRUE or FALSE, may be processed by first converting each tag to NEG, POS, ZEROM, or ZEROP, then generating an exclusive OR instruction and tagging the result appropriately. Also omitted is the evaluation of a conditional expression which is itself type boolean and in which the operands may be evaluated without danger of interrupt; a sequence such as

LOGICAL L L=B2 IF (Bl) L = B3

may be replaced by

 $L = (B3.AND.B1) .OR. (B2.AND. NOT.B1).$ 

One optimization is to check if B2 and B3 have the same tag; if so the tag can be applied to L and the statements can be treated like a regular conditional expression. Also, if any of Bl, B2, B3 are tagged TRUE or FALSE, the expression can be simplified by standard identities.

# APPENDIX **<sup>I</sup>**

# Changing the Tag of an Operand

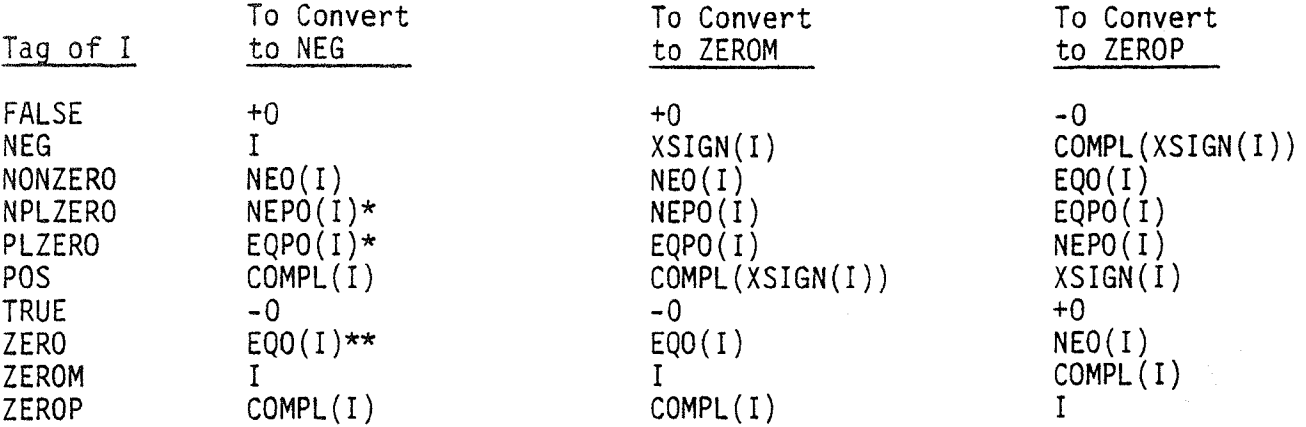

Choice of Branch Instruction, and Negation of Operand

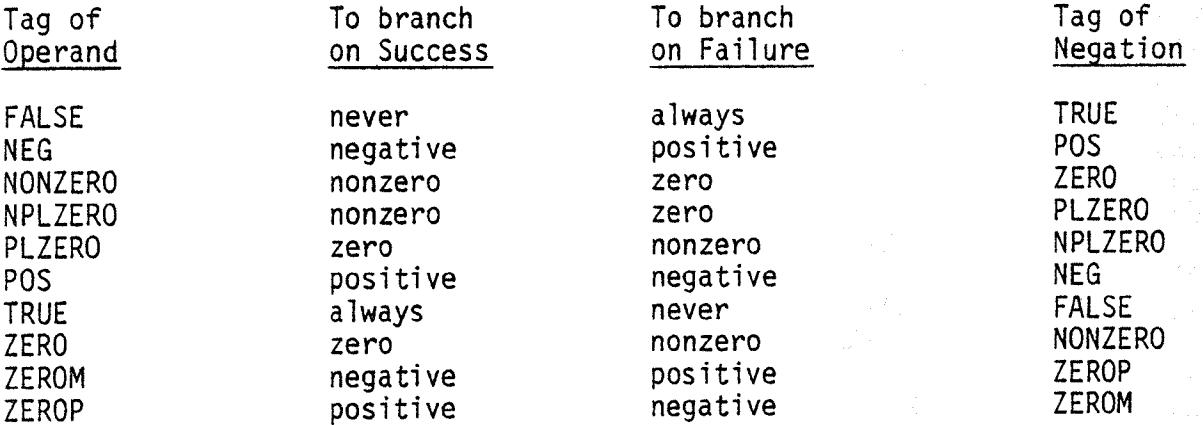

\* On the 7600, alternative expansions are COUNT(1)+377777B for NPLZERO and COUNT(1)-1 for PLZERO. Here COUNT denotes population count, and 18-bit arithmetic is used.

\*\* An alternative 7600 expansion is SHIFT(MASK(1), COUNT(1)), where SHIFT, MASK, and COUNT have the obvious meanings.

# ANDing Two Expressions

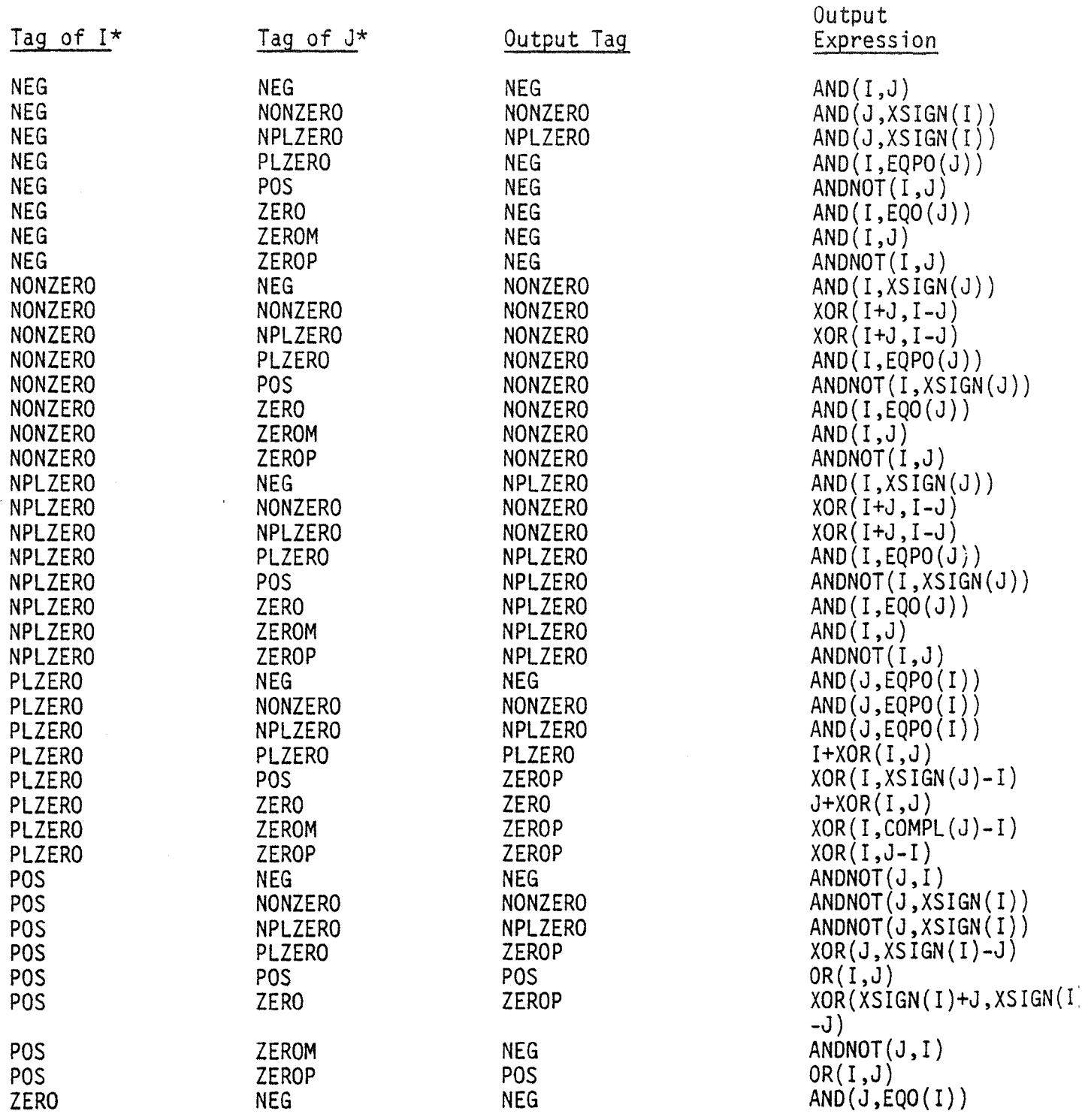

\*To save space, the tags TRUE and FALSE are considered in Appendix II. have been omitted from this table, but

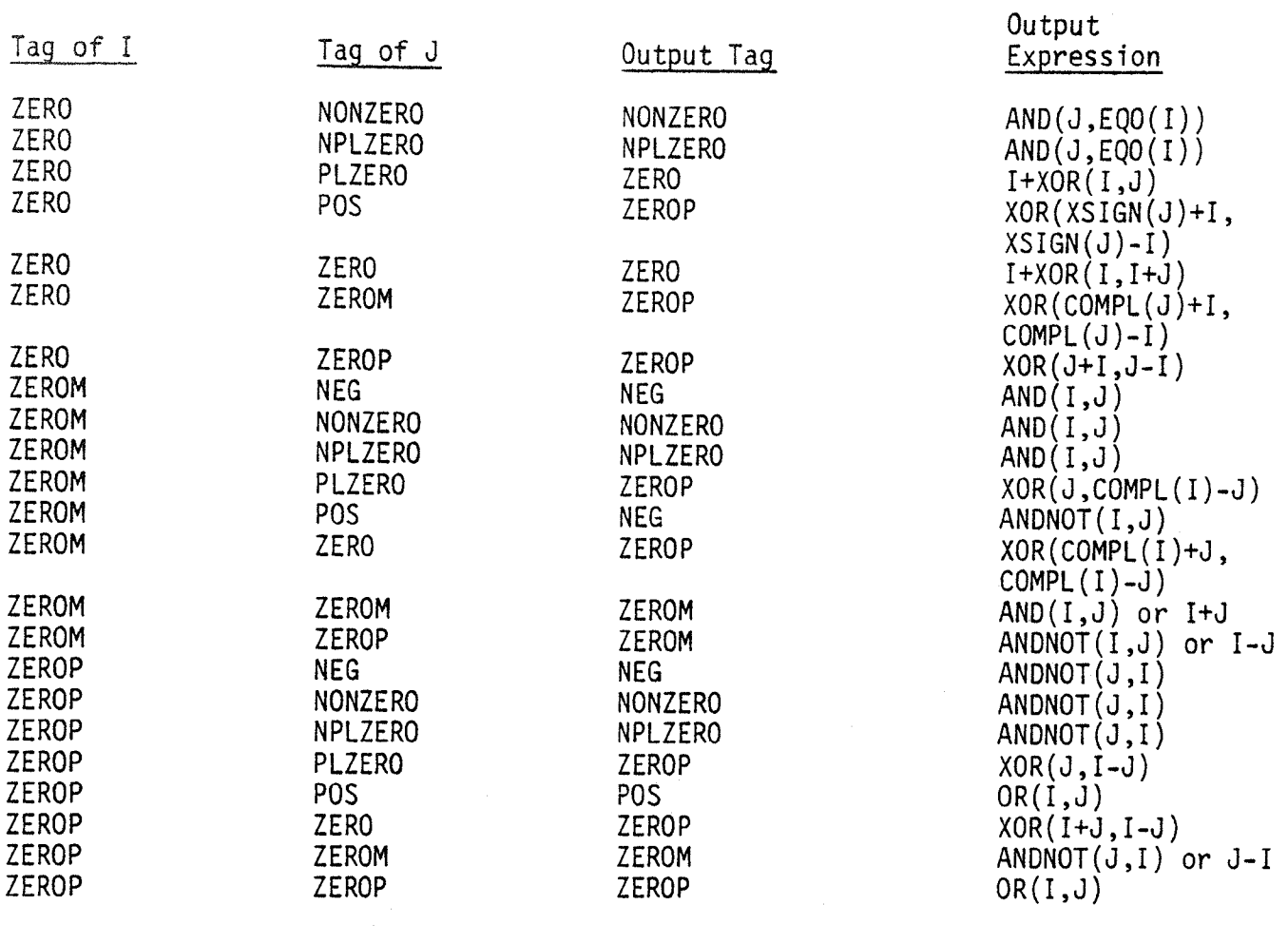

# APPENDIX II

i) ii) iii) iv) v) Evaluation of  $T_1(I_1)$  AND ... AND  $T_n(I_n)$ Partition the  $T_i(I_i)$  into six classes depending on  $T_i$ : Class I: Class II: Class Ill: Class IV: Class V: Class VI:  $T_i$  = FALSE  $T_i = TRUE$  $T_i^{\prime}$  = POS or ZEROP  $T_i$  = NEG or ZEROM  $T_i^{\dagger}$  = PLZERO or ZERO  $T_i^*$  = NONZERO or NPLZERO If Class I is nonempty, the AND is identically FALSE. Terminate. If Class III has more than one element, replace by a single member of Class III. This requires the issuance of several OR instructions, with the result tagged POS or ZEROP. If Class IV has more than one element, replace by a single member of Class IV. This requires the issuance of several AND instructions, with the result tagged NEG or ZEROM. If Class V has more than one element, replace by a single member of Class V. This requires the repeated replacement of  $ZERO(I).AND.ZERO(J)$  by  $ZERO(I+XOR(I,I+J))$  $ZERO(I).AND. PLZERO(J)$  by  $ZERO(I+XOR(I,J))$  $PLZERO(I).AND. PLZERO(J)$  by  $PLZERO(I+XOR(I,J))$ Alternatively, if Class V is large, replace PLZERO(P<sub>1</sub>).AND. ... .AND.PLZERO(P<sub>k</sub>).AND.  $\mathsf{ZERO}(\mathsf{Z}_1)$ :AND. ... .AND.ZERO $(\mathsf{Z}_{\mathsf{m}})$ by ZEROP(XOR(TEMP ,O-TEMP) ) where TEMP =  $OR(P_1, \ldots, P_k, Z_1 + 0, \ldots, Z_m + 0)$ A third possibility, on the CDC 7600, is to use PLZERO(COUNT(TEMP)). Here COUNT returns the number of l bits in its argument and TEMP is defined as above. Still another possibility, if the machine has a load magnitude instruction, is to test the OR of the abso-

lute values for +0.

vi) If Class VI has more than one element, replace by a single member of Class VI. This requires the repeated replacement of

> NONZERO(1).AND.NONZERO(J) by NONZERO(XOR(I+J,I-J)) NONZERO(1).AND. NPLZERO(J) by NONZERO(XOR(I+J,I-J)) NPLZERO(1).AND. NPLZERO(J) by NONZERO(XOR(I+J,I-J))

As mentioned in Section 4, it will often be possible to optimize during this process.

- vii) Merge Class IV into Class Ill. If both classes are nonempty, this requires issuing an ANDNOT instruction and tagging the result NEG or ZEROM. Alternatively, if the machine has an ORNOT instruction and Class V is nonempty, use the ORNOT and tag the result POS or ZEROP.
- viii) Merge Class V into Class Ill. If both classes are nonempty, this requires changing the tag of the Class III member to ZEROP, then replacing

 $PLZERO(I).AND.ZEROP(J) by ZEROP(XOR(I,J-I))$  $ZERO(I)$ .AND.ZEROP(J) by  $ZEROP(XOR(J+I,J-I))$ 

Alternatively, if the Class Ill member has tag NEG, then change the tag of the Class V member to NEG, issue an AND, and tag the result NEG.

- ix) Merge Class VI into Class III. If both classes are nonempty, this requires changing the tag of the Class III member to ZEROM or to ZEROP, then issuing an AND or an ANDNOT, and tagging the result the same as the Class VI member.
- x) If Class III is empty, the AND is identically TRUE. Otherwise Class III contains precisely one member; this is the output of the AND.

 $-71 -$ 

# **REFERENCES**

Control Data CYBER 170 Series, CYBER 70 Series, 6000 Series, 7000 Series Computer Systems - Fortran Extended Version 4 Reference Manual (Pub. No. 60305600). Control Data Corporation, Software Documentation, Sunnyvale, California, 1971.

Control Data 7600/CYBER 70 Model 76 Computer Systems - Hardware Reference Manual (Pub. No. 60367200). Control Data Corporation, Technical Publications Department, Arden Hills, Minnesota, 1972.

Nichols, J. E., The Structure and Design of Programming Languages, Reading, Massachusetts. Addison-Wesley, 1975, pp. 295-417.

"Draft proposed ANS FORTRAN, BSR X39, X3J3/1976," SIGPLAN NOTICES, 11,3  $(March, 1976)$ .